**Приложение ППССЗ по специальности 09.02.07 Информационные системы и программирование 2023-2024 уч.г.: Рабочая программа междисциплинарного курса МДК 03.02 Управление проектами**

**МИНИСТЕРСТВО ОБРАЗОВАНИЯ БЕЛГОРОДСКОЙ ОБЛАСТИ ОБЛАСТНОЕ ГОСУДАРСТВЕННОЕ АВТОНОМНОЕ ПРОФЕССИОНАЛЬНОЕ ОБРАЗОВАТЕЛЬНОЕ УЧРЕЖДЕНИЕ «АЛЕКСЕЕВСКИЙ КОЛЛЕДЖ»**

# **Комплект контрольно-оценочных средств**

# **междисциплинарного курса**

# **МДК 03.02 Управление проектами**

для специальности 09.02.07 Информационные системы и программирование

Алексеевка – 2023

Комплект контрольно-оценочных средств разработан на основе Федерального государственного образовательного стандарта среднего профессионального образования по специальности 09.02.07 Информационные системы и программирование

Составитель: Ляшенко А.В., преподаватель ОГАПОУ «Алексеевский колледж»

# **1. Паспорт комплекта оценочных средств**

### **1.1 Область применения комплекта оценочных средств**

Контрольно-оценочные средства (КОС) предназначены для контроля и оценки образовательных достижений обучающихся, освоивших программу междисциплинарного курса МДК 03.02 Управление проектами.

КОС включают контрольные материалы для проведения текущей и промежуточной аттестации в форме дифференцированного зачета.

КОС разработан на основании рабочей программы междисциплинарного курса.

### **1.2 Цели и задачи МДК – требования к результатам освоения МДК**

С целью овладения указанным видом деятельности и соответствующими профессиональными компетенциями обучающийся в ходе освоения МДК должен:

### **уметь:**

У.1 работать с проектной документацией,

разработанной с использованием графических языков спецификаций

У.2 выполнять оптимизацию программного кода с использованием специализированных программных средств;

У.3 использовать методы и технологии тестирования и ревьюирования кода и проектной документации.

У.4 применять стандартные метрики по прогнозированию затрат, сроков и качества;

### **знать:**

З.1 задачи планирования и контроля развития пpoeкта;

З.2 принципы построения системы деятельностей программного проекта.

З.3 современные стандарты качества программного продукта и процессов его обеспечения.

**Перечень знаний и умений в соответствии с профессиональными стандартами «Специалист по информационным системам», утвержденного приказом Министерства труда и социальной защиты Российской Федерации от 22 января 2013 г. N 23, который актуализируются при изучении междисциплинарного курса:**

1) Разработка прототипов ИС в соответствии с трудовым заданием

2) Разработка прототипов ИС на базе типовой ИС

**Перечень знаний, умений, навыков в соответствии со спецификацией стандарта компетенции Ворлдскиллс Программные решения для бизнеса, которые актуализируются при изучении междисциплинарного курса:**

**1.** моделирования и анализа вариантов использования (например, диаграммы прецедентов, описания прецедентов, описания действующих субъектов (актеров), диаграммы пакетов вариантов использования);

2. структурного моделирования и анализа (например, объекты, классы, диаграммы классов предметной области);

3. динамического моделирования и анализа (например, диаграммы последовательностей, диаграммы взаимодействия, диаграммы состояний, диаграммы деятельности);

4. инструментов и методов моделирования (например, диаграмма сущностей и связей, нормализация, словарь данных).

# **Планируемые личностные результаты освоения рабочей программы**

ЛР 4. Проявляющий и демонстрирующий уважение к людям труда, осознающий ценность собственного труда. Стремящийся к формированию в сетевой среде личностно и профессионального конструктивного «цифрового следа».

ЛР 7. Осознающий приоритетную ценность личности человека; уважающий собственную и чужую уникальность в различных ситуациях, во всех формах и видах деятельности.

ЛР 9. Соблюдающий и пропагандирующий правила здорового и безопасного образа жизни, спорта; предупреждающий либо преодолевающий зависимости от алкоголя, табака, психоактивных веществ, азартных игр и т.д. Сохраняющий психологическую устойчивость в ситуативно сложных или стремительно меняющихся ситуациях.

ЛР 10. Заботящийся о защите окружающей среды, собственной и чужой безопасности, в том числе цифровой.

ЛР 11. Проявляющий уважение к эстетическим ценностям, обладающий основами эстетической культуры.

Результатом освоения МДК является овладение обучающимися видом деятельности - Соадминистрирование баз данных и серверов, в том числе общими компетенции (ОК) и профессиональными компетенциями (ПК):

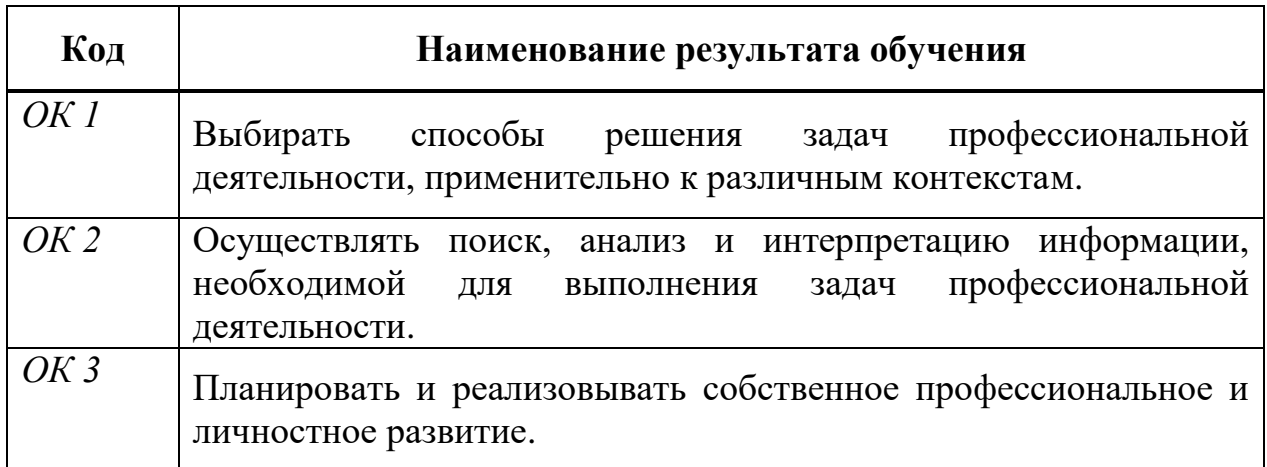

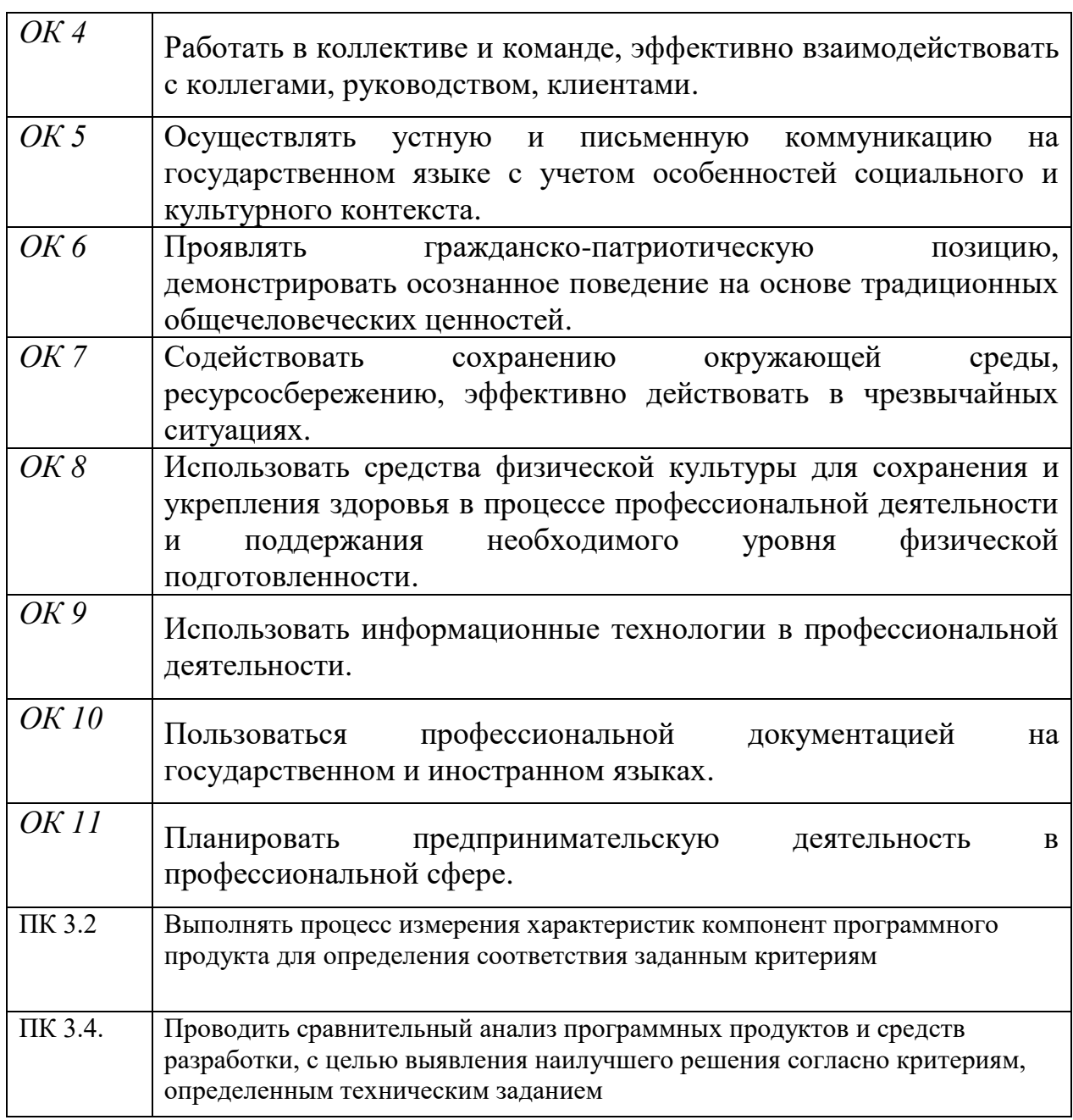

# **1.3 Результаты освоения междисциплинарного курса, подлежащие проверке**

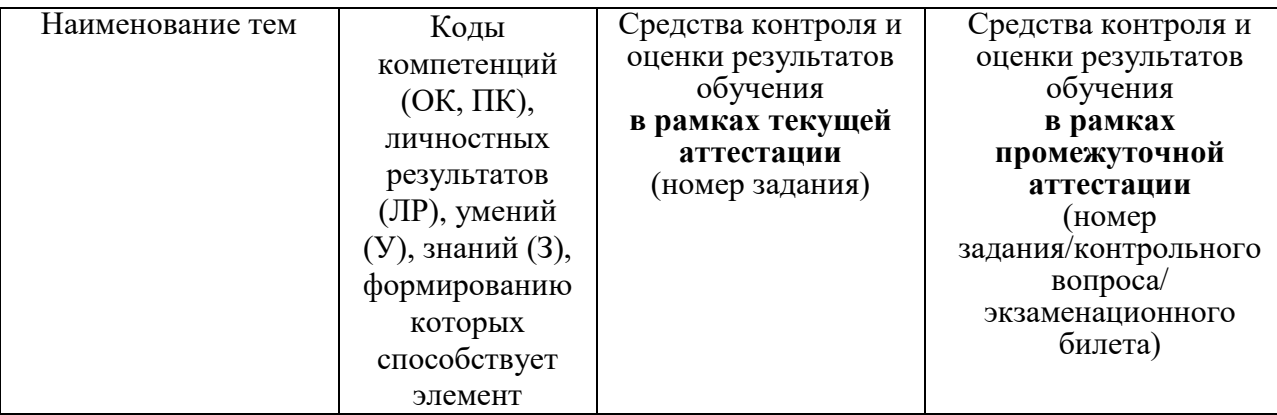

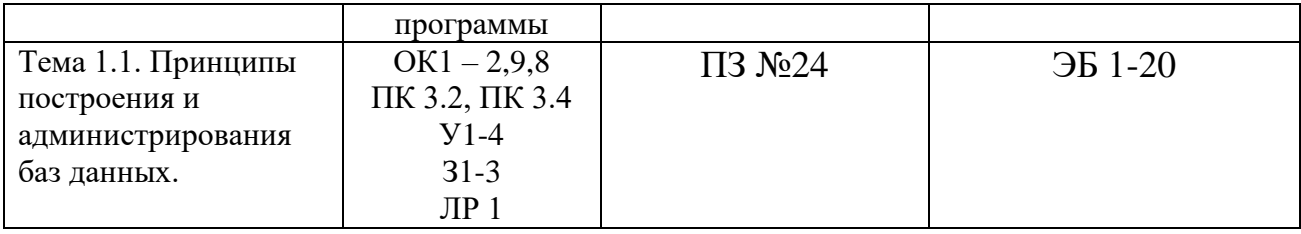

### **2. Комплект оценочных средств для текущей аттестации**

### **2.1. Практические задания (ПЗ)**

ПЗ № 24 Проверка корректности работы программ

**Цель.** Изучить процесс и организацию тестирования; критерии качества тестирования; методы, используемые при тестировании; классификацию и оценку ошибок.

Задание 1. Перечислите критерии качества тестирования.

Задание 2. Перечислите методы инспекции кода.

Задание 3. Перечислите классификацию ошибок, обнаруживаемых при тестировании программного продукта.

Задание 4. Выполните оценку ошибок программы нахождения среднего арифметического n чисел.

Задание 5. Результаты выполнения практического задания запишите в отчет.

### **3. Комплект оценочных средств для промежуточной аттестации**

### **3.1. Экзаменационные билеты (ЭБ)**

Департамент внутренней и кадровой политики Белгородской области Областное государственное автономное профессиональное образовательное учреждение «Алексеевский колледж»

МДК 03.02 Управление проектами и информационные системы и

Специальность 09.02.07 программирование (специалист по информационным системам)

семестр 5 курс 3

группа 1031

### **Билет № 1**

1. Измерительные методы оценки программ: назначение, условия применения.

2. Проверить целостность программного кода (Приложение 1).

Преподаватель: \_\_\_\_\_\_\_\_\_\_\_\_\_А.В. Ляшенко

МДК 03.02 Управление проектами и информационные системы и информационные системы и

Специальность 09.02.07

программирование (специалист по информационным системам)

семестр  $5$  курс  $3$ 

группа 1031

### **Билет № 2**

1. Корректность программ. Эталоны и методы проверки корректности.

2. Выполнить измерение характеристик (Приложение 2).

Преподаватель: \_\_\_\_\_\_\_\_\_\_\_\_\_А.В. Ляшенко

(подпись)

Департамент внутренней и кадровой политики Белгородской области Областное государственное автономное профессиональное образовательное учреждение «Алексеевский колледж»

МДК 03.02 Управление проектами и информационные системы и информационные системы и

Специальность 09.02.07 программирование (специалист по информационным системам)

семестр 5 курс 3

группа 1031

### **Билет № 3**

1. Метрики, направления применения метрик.

2. Проверить целостность программного кода (Приложение 3).

Преподаватель: \_\_\_\_\_\_\_\_\_\_\_\_\_А.В. Ляшенко

Специальность 09.02.07

МДК 03.02 Управление проектами и информационные системы и Информационные системы и программирование (специалист по информационным системам)

семестр 5 курс 3

группа 1031

#### **Билет № 4**

1. Метрики сложности. Метрики стилистики.

2. Выполнить измерение характеристик (Приложение 4).

Преподаватель: \_\_\_\_\_\_\_\_\_\_\_\_\_А.В. Ляшенко

(подпись)

Департамент внутренней и кадровой политики Белгородской области Областное государственное автономное профессиональное образовательное учреждение «Алексеевский колледж»

МЛК 03.02 Управление проектами и информационные системы и информационные системы и

Специальность 09.02.07 программирование (специалист по информационным системам)

семестр 5 курс 3

группа 1031

### **Билет № 5**

1. Исследование программного кода на предмет ошибок и отклонения от алгоритма.

2. Проверить целостность программного кода (Приложение 5).

Преподаватель: \_\_\_\_\_\_\_\_\_\_\_\_\_А.В. Ляшенко

Специальность 09.02.07

МДК 03.02 Управление проектами и информационные системы и

программирование (специалист по информационным системам)

семестр 5 курс 3

группа 1031

### **Билет № 6**

1. Программные измерительные мониторы.

2. Выполнить измерение характеристик (Приложение 6).

Преподаватель: \_\_\_\_\_\_\_\_\_\_\_\_\_А.В. Ляшенко

(подпись)

Департамент внутренней и кадровой политики Белгородской области Областное государственное автономное профессиональное образовательное учреждение «Алексеевский колледж»

МДК 03.02 Управление проектами и информационные системы и

Специальность 09.02.07 программирование (специалист по информационным системам) семестр 5 курс 3

группа 1031

### **Билет № 7**

1. Применение отладчиков.

2. Проверить целостность программного кода (Приложение 7).

Преподаватель: **Д.В. Ляшенко** 

Специальность 09.02.07

МДК 03.02 Управление проектами и проектами и информационные системы и программирование (специалист по информационным системам)

семестр 5 курс 3

группа 1031

#### **Билет № 8**

1. Применение дизассемблера.

2. Выполнить измерение характеристик (Приложение 8).

Преподаватель: \_\_\_\_\_\_\_\_\_\_\_\_\_А.В. Ляшенко

(подпись)

Департамент внутренней и кадровой политики Белгородской области Областное государственное автономное профессиональное образовательное учреждение «Алексеевский колледж»

МДК 03.02 Управление проектами и против и пространит и информационные системы и

Специальность 09.02.07 программирование (специалист по информационным системам)

семестр 5 курс 3

группа 1031

#### **Билет № 9**

1. Методы защиты программного обеспечения от исследования.

2. Проверить целостность программного кода (Приложение 9).

Преподаватель: \_\_\_\_\_\_\_\_\_\_\_\_\_А.В. Ляшенко

Специальность 09.02.07

МДК 03.02 Управление проектами и информационные системы и

программирование (специалист по информационным системам)

семестр 5 курс 3

группа 1031

### **Билет № 10**

1. Защита программ от дизассемблирования.

2. Выполнить измерение характеристик (Приложение 10).

Преподаватель: \_\_\_\_\_\_\_\_\_\_\_\_\_А.В. Ляшенко

(подпись)

Департамент внутренней и кадровой политики Белгородской области Областное государственное автономное профессиональное образовательное учреждение «Алексеевский колледж»

МДК 03.02 Управление проектами

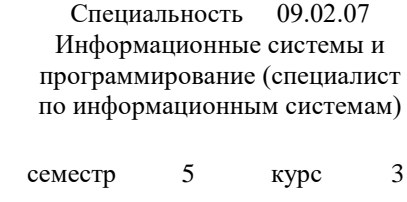

группа 1031

### **Билет № 11**

1.Защита программ от работы под контролем отладчика.

2. Проверить целостность программного кода (Приложение 11).

Преподаватель: \_\_\_\_\_\_\_\_\_\_\_\_\_А.В. Ляшенко

Специальность 09.02.07

МДК 03.02 Управление проектами и проектами и информационные системы и

программирование (специалист по информационным системам)

семестр 5 курс 3

группа 1031

#### **Билет № 12**

1. Средства исследования программ.

2. Выполнить измерение характеристик (Приложение 12).

Преподаватель: \_\_\_\_\_\_\_\_\_\_\_\_\_А.В. Ляшенко

(подпись)

Департамент внутренней и кадровой политики Белгородской области Областное государственное автономное профессиональное образовательное учреждение «Алексеевский колледж»

МДК 03.02 Управление проектами и проектами и информационные системы и

Специальность 09.02.07 программирование (специалист по информационным системам)

семестр 5 курс 3

группа 1031

### **Билет № 13**

1. Задачи и цели тестирования программного кода.

2. Проверить целостность программного кода (Приложение 13).

Преподаватель: \_\_\_\_\_\_\_\_\_\_\_\_\_А.В. Ляшенко

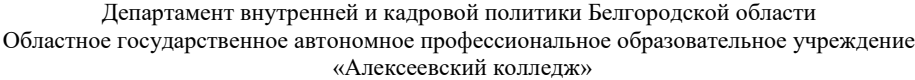

Специальность 09.02.07

МДК 03.02 Управление проектами и информационные системы и информационные системы и

программирование (специалист по информационным системам)

семестр 5 курс 3

группа 1031

### **Билет № 14**

1. Методы тестирования программного кода.

2. Выполнить измерение характеристик (Приложение 14).

Преподаватель: \_\_\_\_\_\_\_\_\_\_\_\_\_А.В. Ляшенко

(подпись)

Департамент внутренней и кадровой политики Белгородской области Областное государственное автономное профессиональное образовательное учреждение «Алексеевский колледж»

Специальность 09.02.07 МДК 03.02 Управление проектами и проектами и проектами и информационные системы и программирование (специалист по информационным системам)

семестр 5 курс 3

группа 1031

### **Билет № 15**

1. Метод тестирования. Черный ящик.

2. Проверить целостность программного кода (Приложение 15).

Преподаватель: \_\_\_\_\_\_\_\_\_\_\_\_\_А.В. Ляшенко

МДК 03.02 Управление проектами и информационные системы и

Специальность 09.02.07

программирование (специалист по информационным системам)

семестр 5 курс 3

группа 1031

#### **Билет № 16**

1. Метод тестирования. Стеклянный (белый) ящик.

2. Выполнить измерение характеристик (Приложение 16).

Преподаватель: **Д.В. Ляшенко** 

(подпись)

Департамент внутренней и кадровой политики Белгородской области Областное государственное автономное профессиональное образовательное учреждение «Алексеевский колледж»

Специальность 09.02.07 МДК 03.02 Управление проектами и проектами и проектами и информационные системы и программирование (специалист по информационным системам)

семестр 5 курс 3

группа 1031

### **Билет № 17**

1. Метод тестирования. Тестирование моделей.

2. Проверить целостность программного кода (Приложение 17).

Преподаватель: \_\_\_\_\_\_\_\_\_\_\_\_\_А.В. Ляшенко

МДК 03.02 Управление проектами и информационные системы и

Специальность 09.02.07

программирование (специалист по информационным системам)

семестр 5 курс 3

группа 1031

#### **Билет № 18**

1. Методы тестирования программного кода.

2. Выполнить измерение характеристик (Приложение 18).

Преподаватель: **А.В. Ляшенко** 

(подпись)

Департамент внутренней и кадровой политики Белгородской области Областное государственное автономное профессиональное образовательное учреждение «Алексеевский колледж»

МДК 03.02 Управление проектами и информационные системы и информационные системы и

Специальность 09.02.07 программирование (специалист по информационным системам)

семестр 5 курс 3

группа 1031

**Билет № 19**

1. Задачи и цели тестирования программного кода.

2. Проверить целостность программного кода (Приложение 19).

Преподаватель: \_\_\_\_\_\_\_\_\_\_\_\_\_А.В. Ляшенко

Специальность 09.02.07

МДК 03.02 Управление проектами и против проектами и информационные системы и

программирование (специалист по информационным системам)

семестр 5 курс 3

группа 1031

### **Билет № 20**

1. Методы защиты программного обеспечения от исследования.

2. Выполнить измерение характеристик (Приложение 20).

Преподаватель: \_\_\_\_\_\_\_\_\_\_\_\_\_А.В. Ляшенко

(подпись)

#### **Приложение 1**

Проверить целостность программного кода

Провести тестирование программного продукта, определяющего количество четных чисел, введенных пользователем. Составить план тестирования черным ящиком, провести

тестирование, согласно составленному плану и сделать вывод об обнаруженных ошибках.

В программу внесено 8 искусственных ошибок. В процессе тестирования все они были обнаружены, а также было обнаружено 2 естественные ошибки. Согласно модели Миллса определить меру доверия к данной модели тестирования.

- 1. var
- 2. Form1: TForm1;
- 3. implementation
- 4. {\$R \*.dfm}

5. procedure TForm1.Button1Click(Sender: TObject);

- 6. var
- 7. a: real;
- 8. b: real;
- 9. c: real;
- 10. d: real;
- 11. x1: real;
- 12. x2: real;
- 13. begin
- 14. try

15. a:= StrToFloat(Edit1.Text); 16. b:= StrToFloat(Edit2.Text); 17. c:= StrToFloat(Edit3.Text); 18. d:= sqr(b)- $4*$ a $*$ c; 19. if  $d \geq 0$  then 20. begin 21.  $x1 := (-b + sqrt(d))/(2*a);$ 22.  $x2:=(-b - sqrt(d))/(2*a);$ 23. Label4. Caption :=  $x1=+$  FloatToStrF(x1,ffFixed,6,2)+#13+ 24.  $x2=+F$ loatToStrF(x2,ffFixed,6,2); 25. end 26. else ShowMessage('Уравнение не имеет корней'); 27. except 28. on EConvertError do 29. begin 30. ShowMessage('Введите данные'); 31. exit; 32. end; 33. end; 34. end;

### **Приложение 2**

Выполнить измерение характеристик

Для вычисления параметров метрики Холстеда необходимо подсчитать число используемых в программе операторов и операндов (общее число и число различных). Далее в соответствии с формулами рассчитать все метрические параметры. Отчет сдается в распечатанном и электронном (файл Word) видах, в котором должны быть приведена метрика Холстеда в табличном виде.

#### **Текст задачи**

Составьте программу, которая определяет целую и дробную часть числа, вводимого пользователем. Числа находятся в интервале от 0 до 10.

#### **Приложение 4**

Выполнить измерение характеристик

Для вычисления параметров метрики Холстеда необходимо подсчитать число используемых в программе операторов и операндов (общее число и число различных). Далее в соответствии с формулами рассчитать все метрические параметры. Отчет сдается в распечатанном и электронном (файл Word) видах, в котором должны быть приведена метрика Холстеда в табличном виде.

**Текст задачи**

Составьте программу, которая округляет числа, вводимые пользователем, до единичного разряда по банковским правилам. Числа вводятся с точностью до десятых.

#### **Приложение 8**

Выполнить измерение характеристик

Для вычисления параметров метрики Холстеда необходимо подсчитать число используемых в программе операторов и операндов (общее число и число различных). Далее в соответствии с формулами рассчитать все метрические параметры. Отчет сдается в распечатанном и электронном (файл Word) видах, в котором должны быть приведена метрика Холстеда в табличном виде.

#### **Текст задачи**

Напишите программу, которая переводит число в десятичной системе счисления, введенное пользователем, в двоичную, восьмеричную и шестнадцатеричную систему счисления, используя стандартные функции перевода.

#### **Приложение 10**

#### Выполнить измерение характеристик

Для вычисления параметров метрики Холстеда необходимо подсчитать число используемых в программе операторов и операндов (общее число и число различных). Далее в соответствии с формулами рассчитать все метрические параметры. Отчет сдается в распечатанном и электронном (файл Word) видах, в котором должны быть приведена метрика Холстеда в табличном виде.

#### **Текст задачи**

Напишите программу, которая переводит целое число в двоичной системе счисления, вводимое пользователем, в десятичную систему счисления.

#### **Приложение 12**

#### Выполнить измерение характеристик

Для вычисления параметров метрики Холстеда необходимо подсчитать число используемых в программе операторов и операндов (общее число и число различных). Далее в соответствии с формулами рассчитать все метрические параметры. Отчет сдается в распечатанном и электронном (файл Word) видах, в котором должны быть приведена метрика Холстеда в табличном виде.

#### **Текст задачи**

Напишите программу, которая генерирует одномерный массив положительных целых случайных чисел, находящихся в интервале [0, 100).

#### **Приложение 14**

#### Выполнить измерение характеристик

Для вычисления параметров метрики Холстеда необходимо подсчитать число используемых в программе операторов и операндов (общее число и число различных). Далее в соответствии с формулами рассчитать все метрические параметры. Отчет сдается в распечатанном и электронном (файл Word) видах, в котором должны быть приведена метрика Холстеда в табличном виде.

#### **Текст задачи**

Напишите программу, формирующую массив из 9 случайных положительных вещественных чисел, которые не превышают число 10 и записываются с точностью до десятых.

#### **Приложение 16**

#### Выполнить измерение характеристик

Для вычисления параметров метрики Холстеда необходимо подсчитать число используемых в программе операторов и операндов (общее число и число различных). Далее в соответствии с формулами рассчитать все метрические параметры. Отчет сдается в распечатанном и электронном (файл Word) видах, в котором должны быть приведена метрика Холстеда в табличном виде.

#### **Текст задачи**

Составьте программу, которая рассчитывает площадь треугольника по трем сторонам, заданным пользователем. Длины сторон треугольника должны храниться в полях записи.

#### **Приложение 18** Выполнить измерение характеристик

Для вычисления параметров метрики Холстеда необходимо подсчитать число используемых в программе операторов и операндов (общее число и число различных). Далее в соответствии с формулами рассчитать все метрические параметры. Отчет сдается в распечатанном и электронном (файл Word) видах, в котором должны быть приведена метрика Холстеда в табличном виде.

#### **Текст задачи**

Напишите программу, с помощью которой можно заполнить таблицу, представляющую собой ведомость с оценками студентов. Данные о студентах должны храниться в полях записи.

#### **Приложение 20**

#### Выполнить измерение характеристик

Для вычисления параметров метрики Холстеда необходимо подсчитать число используемых в программе операторов и операндов (общее число и число различных). Далее в соответствии с формулами рассчитать все метрические параметры. Отчет сдается в распечатанном и электронном (файл Word) видах, в котором должны быть приведена метрика Холстеда в табличном виде.

#### **Текст задачи**

Составьте программу, которая переводит радианную меру угла, вводимую пользователем с точностью до 0,0001, в градусы, минуты и секунды. Перевод должен осуществляться с помощью отдельной процедуры.

### **4. Критерии оценивания**

**«5» «отлично»**– студент показывает глубокое и полное овладение содержанием программного материала по МДК в совершенстве владеет понятийным аппаратом и демонстрирует умение применять теорию на практике, решать различные практические и профессиональные задачи, высказывать и обосновывать свои суждения в форме грамотного, логического ответа (устного или письменного), а также высокий уровень овладение общими и профессиональными компетенциями и демонстрирует готовность к профессиональной деятельности;

**«4» «хорошо»**– студент в полном объеме освоил программный материал по МДК, владеет понятийным аппаратом, хорошо ориентируется в изучаемом материале, осознанно применяет знания для решения практических и профессиональных задач, грамотно излагает ответ, но содержание, форма ответа (устного или письменного) имеют отдельные неточности, демонстрирует средний уровень овладение общими и профессиональными компетенциями и готовность к профессиональной деятельности;

**«3» «удовлетворительно»**– студент обнаруживает знание и понимание основных положений программного материала по МДК но излагает его неполно, непоследовательно, допускает неточности в определении понятий, в применении знаний для решения практических и профессиональных задач, не умеет доказательно обосновать свои суждения, но при этом демонстрирует низкий уровень овладения общими и профессиональными компетенциями и готовность к профессиональной деятельности;

**«2» «неудовлетворительно»**– студент имеет разрозненные, бессистемные знания, не умеет выделять главное и второстепенное, допускает ошибки в определении понятий, беспорядочно и неуверенно излагает программный материал по МДК, не умеет применять знания для решения практических и профессиональных задач, не демонстрирует овладение общими и профессиональными компетенциями и готовность к профессиональной деятельности.

# **5. Информационное обеспечение**

перечень учебных изданий, электронных изданий, электронных и Интернетресурсов, образовательных платформ, электронно-библиотечных систем, вебсистем для организации дистанционного обучения и управления им, используемые в образовательном процессе как основные и дополнительные источники.

### **Основные источники:**

1. Управление проектами: учебное пособие / А.М. Афонин, Ю.Н. Царегородцев, С. А.Петрова.- М.: ФОРУМ, 2017-184 с/Кумскова И.А. –М.: КноРус, 2018 – 400 с.

### **Дополнительные источники:**

- 1. Белов В.В. Проектирование информационных систем: учебник для студ. учреждений высш. проф. образования / В. В. Белов, В. И. Чистякова; под ред. В. В. Белова – М.: Издательский центр «Академия», 2013.
- 2. Гвоздева В.А. Информатика, автоматизированные информационные технологии и системы. Учебник. – М.: ИД ФОРУМ, 2017. – 544 с.
- 3. Емельянова Н.З., Проектирование информационных систем: учебное пособие [Гриф УМО МО РФ] / Н.З. Емельянова, Т.Л. Партыка [и др.], – М.: ФОРУМ, 2010. – 432 с.
- 4. Емельянова Н.З., Устройство и функционирование информационных систем: учеб. пособие для СПО / Н.З. Емельянова, Т.Л. Партыка, И.И. Попов. – 2-е изд., перераб. и доп. – М.: Форум, 2015. – 448 с.
- 5. Есина А.П. Модернизация аппаратного обеспечения персональных компьютеров, серверов, периферийных устройств и оборудования: учебник. – М.: Академия, 2016. – 224 с.
- 6. Избачков Ю.С., Информационные системы: учебник для вузов [Гриф УМО МО РФ]. 3-е изд. / Избачков Ю.С., Петров В.Н [и др.]. – СПб.: Питер, 2011. – 544 с.
- 7. Илюшечкин В.М. Основы использования и проектирования баз данных: Учебник для СПО. – М.: Юрайт, 2017. – 213 с.
- 8. Коцюба И.Ю., Чунаев А.В., Шиков А.Н. Основы проектирования информационных систем. Учебное пособие. – СПб: Университет ИТМО, 2015.
- 9. Мезенцев К.Н. Автоматизированные информационные системы: учебник. – 5-е изд., стер. – М.: Академия, 2014. – 176 с.
- 10. Мезенцев К.Н., Автоматизированные информационные системы: учебник для студ. учреждений сред. проф. образования / К.Н. Мезинцев. – 5-е изд., стер. – М.: Издательский центр «Академия»,  $2014. - 176$  c.

# **Электронные издания (электронные ресурсы):**

1. «CNews» [Электронный ресурс] / Официальный сайт периодического издания – журнал «CNews». Режим доступа: http://www.cnews.ru, свободный.

2. «Computerworld – Россия» [Электронный ресурс] / Официальный сайт периодического издания – международный компьютерный журнал «Computerworld». Режим доступа: http://www.computerworld.ru, свободный.

3. «ИНТУИТ» [Электронный ресурс] / Официальный сайт Национального Открытого Университета. – Режим доступа: http://www.intuit.ru/, свободный.

4. Википедия – свободная энциклопедия [Электронный ресурс] / Сайт международного информационного ресурса «Википедия» – Режим доступа: http://ru.wikipedia.org, свободный.

5. Геоинформационная система «Дубль ГИС» [Электронный ресурс] / Официальный сайт геоинформационной системы. Режим доступа: http://2gis.ru, свободный.

6. Мир ПК [Электронный ресурс] / Официальный сайт периодического издания – журнал «Мир ПК». – Режим доступа: http://www.osp.ru/pcworld/#/home, свободный.

7. Открытые системы. СУБД [Электронный ресурс] / Официальный сайт периодического издания – журнал «Открытые системы. СУБД». – Режим доступа: http://www.osp.ru/os/#/home, свободный.

8. Программные продукты и системы [Электронный ресурс] / Официальный сайт периодического издания – журнал «Программные продукты и системы». – Режим доступа: http://www.swsys.ru, свободный.

# **Цифровая образовательная среда СПО PROFобразование:**

- Электронный ресурс цифровой образовательной среды СПО PROF образование : [сайт]. — URL: https://profspo.ru/books/88435 (дата обращения: 12.07.2020). — Режим доступа: для авторизир. пользователей

### **Электронно-библиотечная система:**

IPR BOOKS - <http://www.iprbookshop.ru/78574.html>

**Веб-система для организации дистанционного обучения и управления им:** Система дистанционного обучения ОГАПОУ «Алексеевский колледж» <http://moodle.alcollege.ru/>